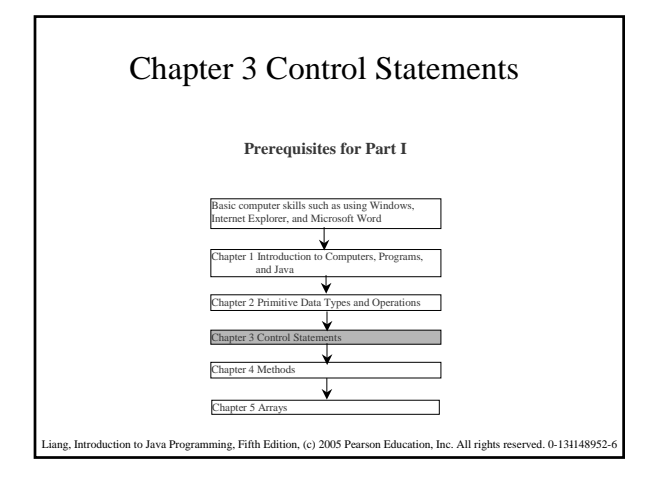

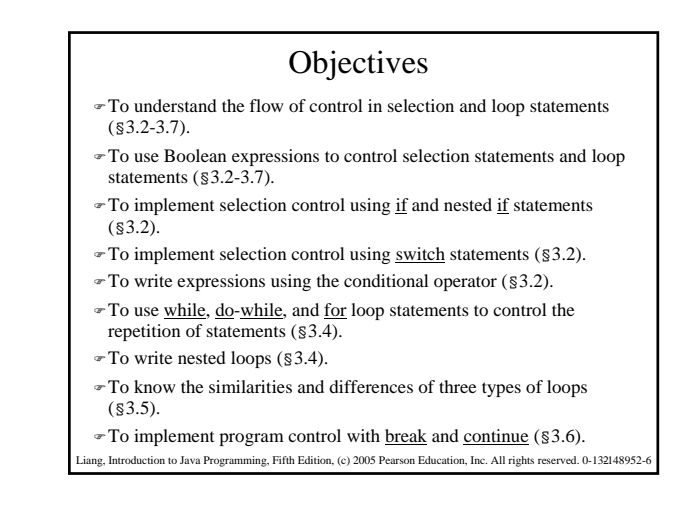

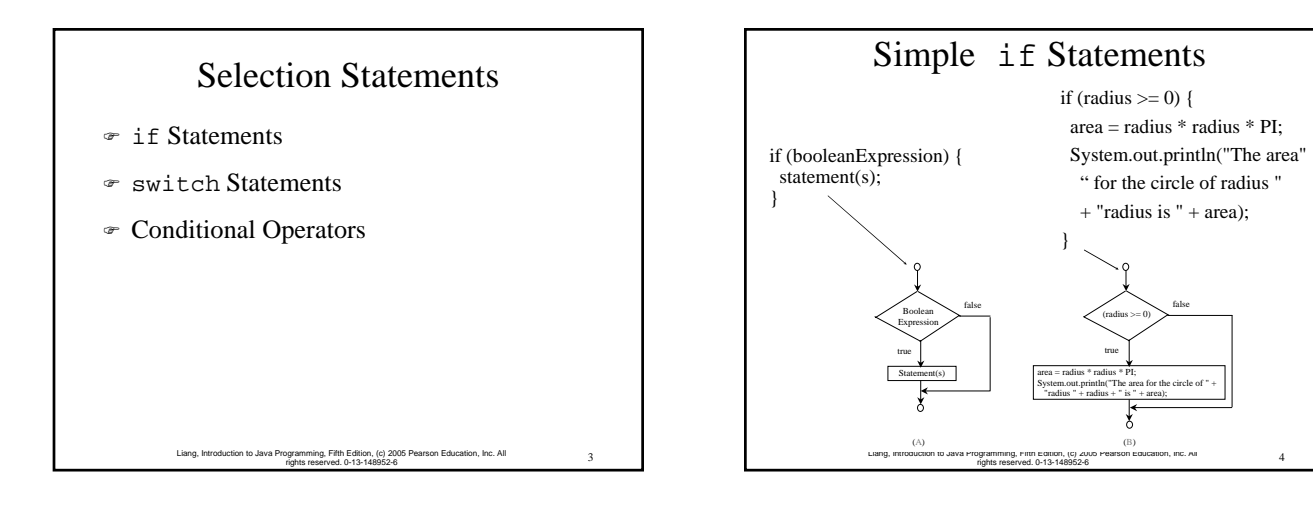

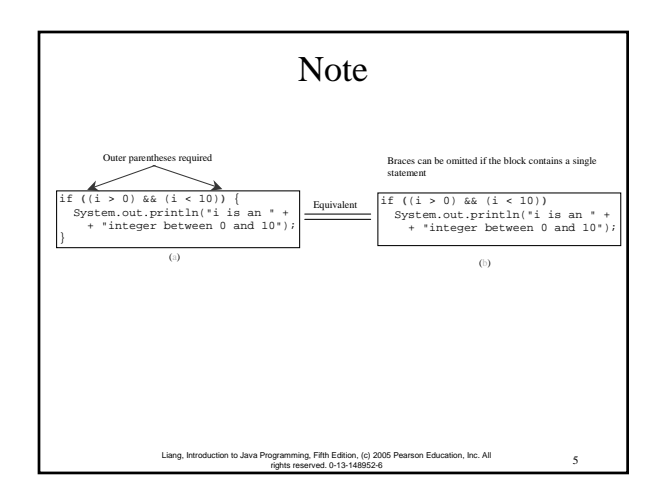

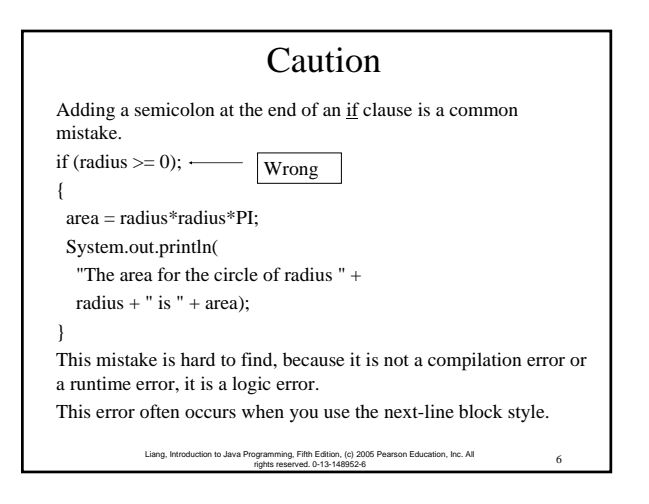

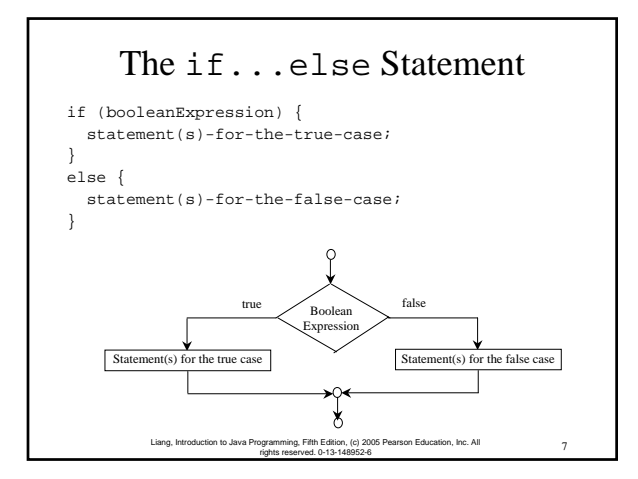

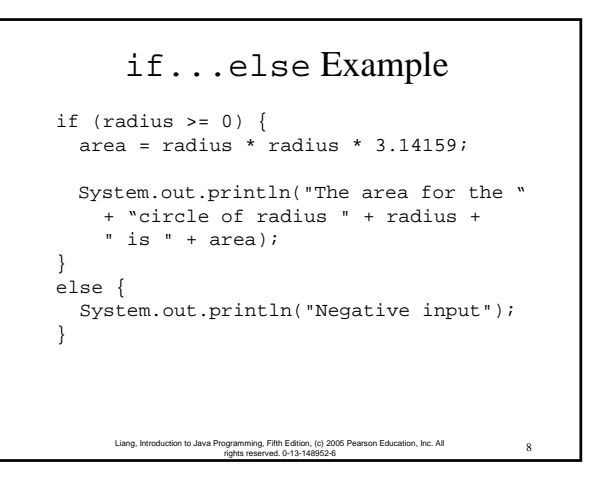

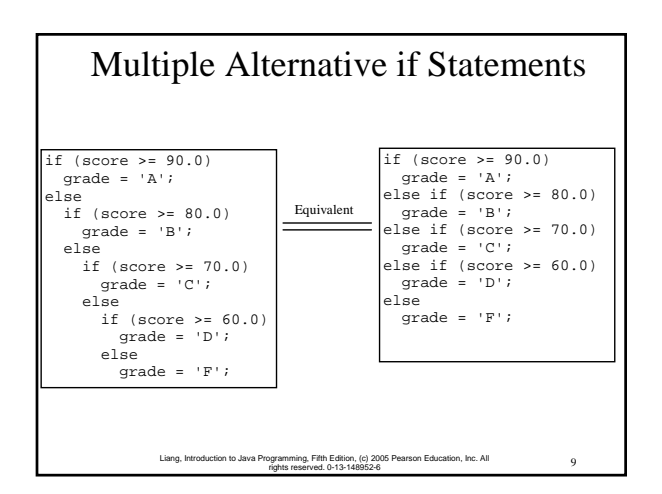

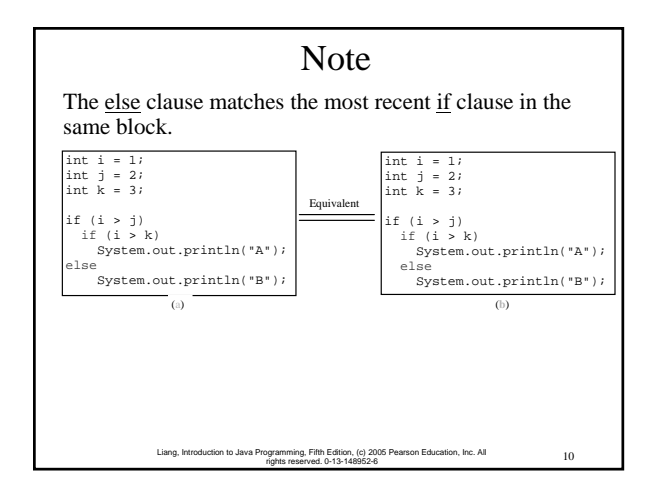

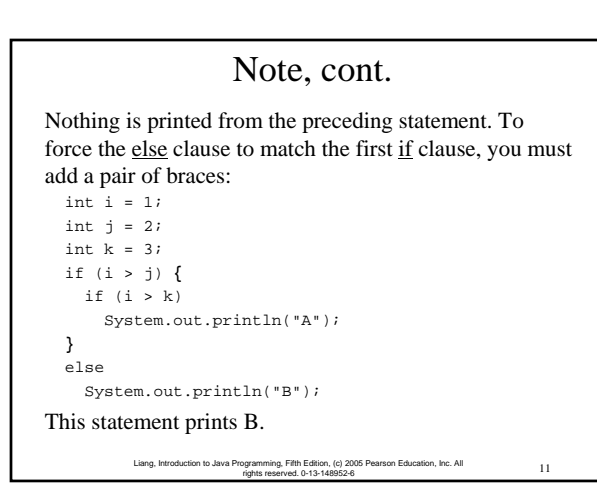

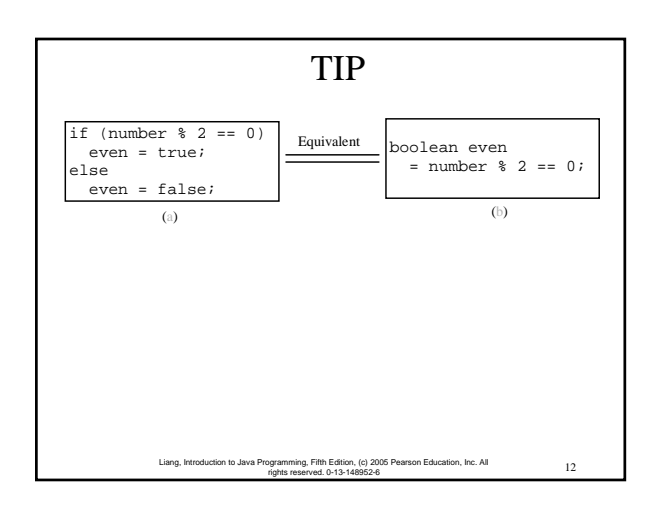

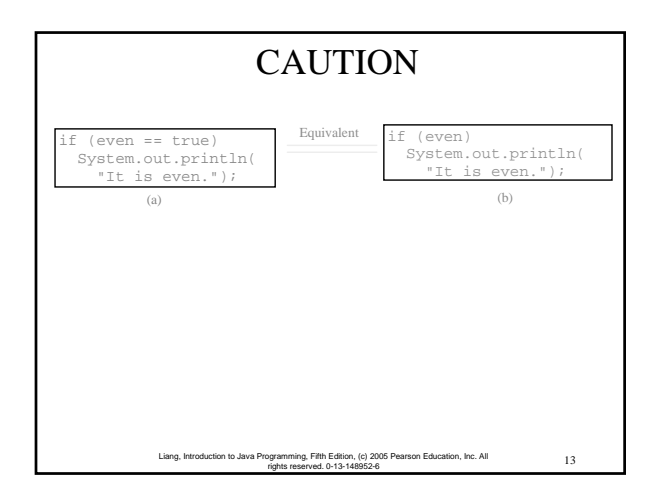

## Example 3.1 Computing Taxes

The US federal personal income tax is calculated based on the filing status and taxable income. There are four filing statuses: single filers, married filing jointly, married filing separately, and head of household. The tax rates for 2002 are shown in Table 3.1.

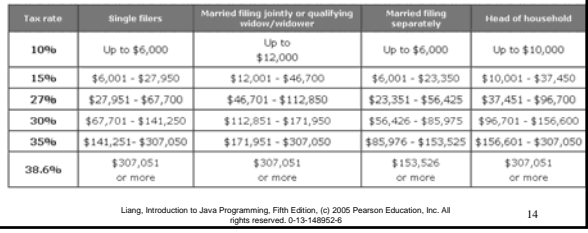

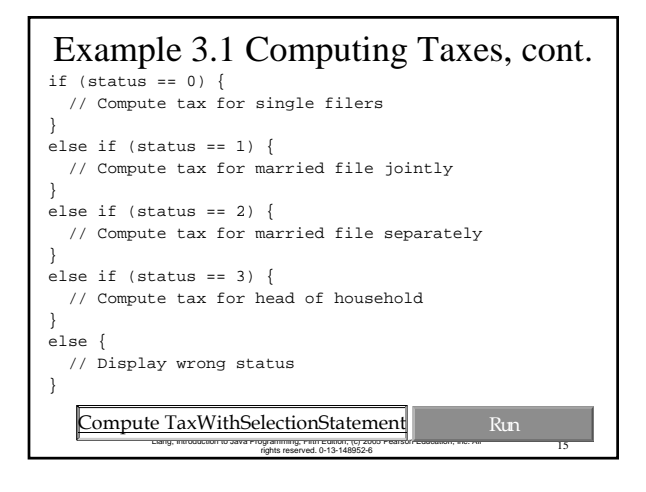

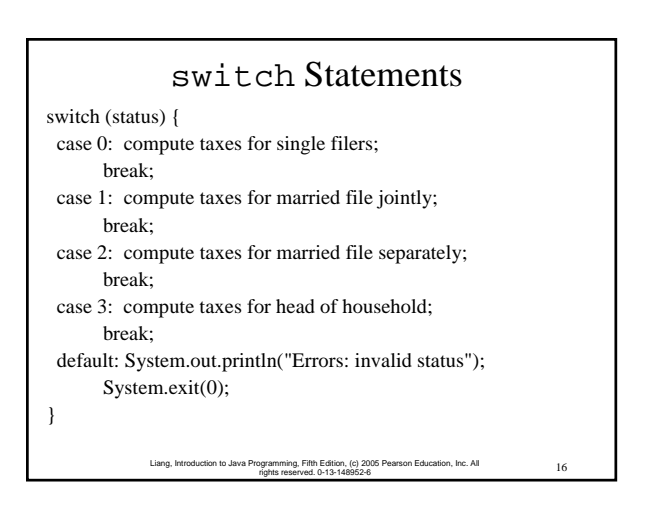

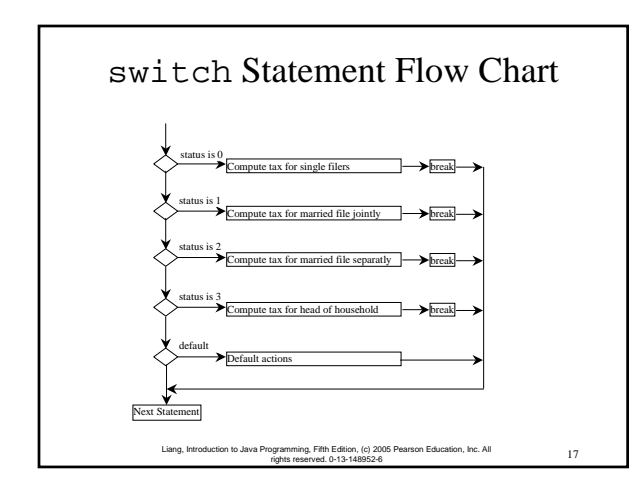

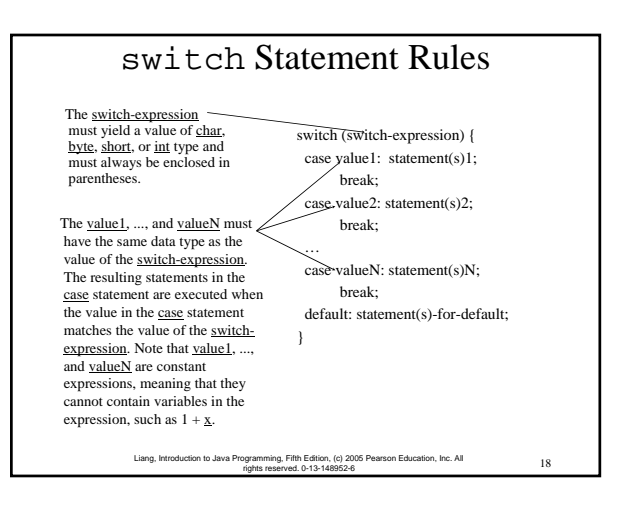

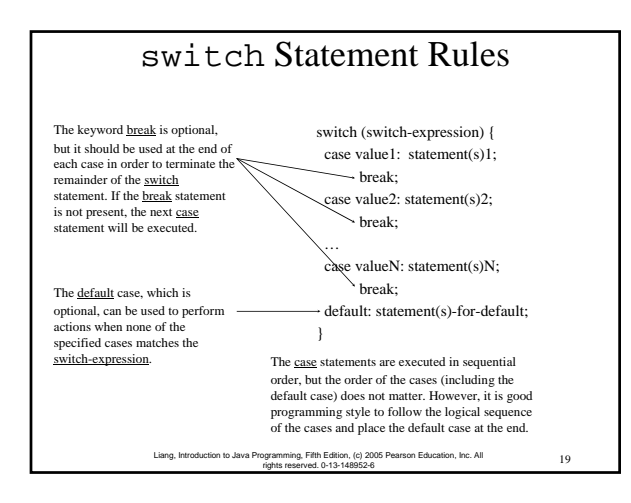

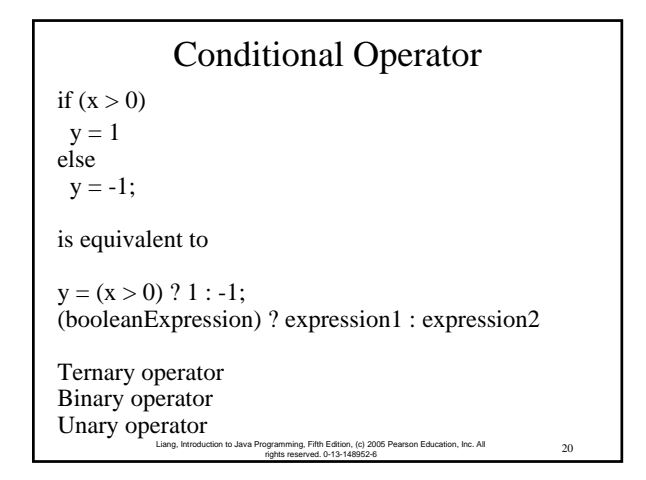

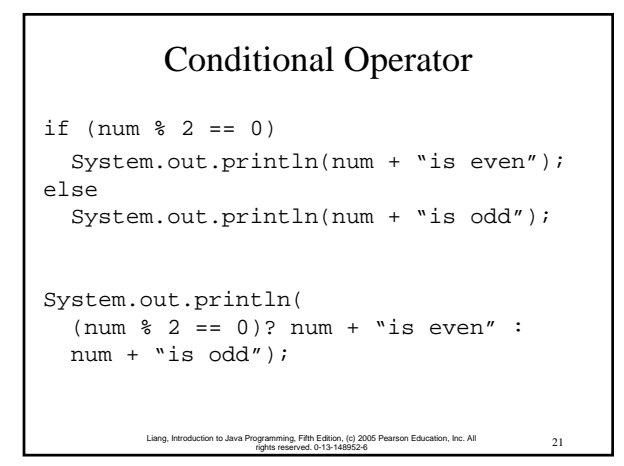

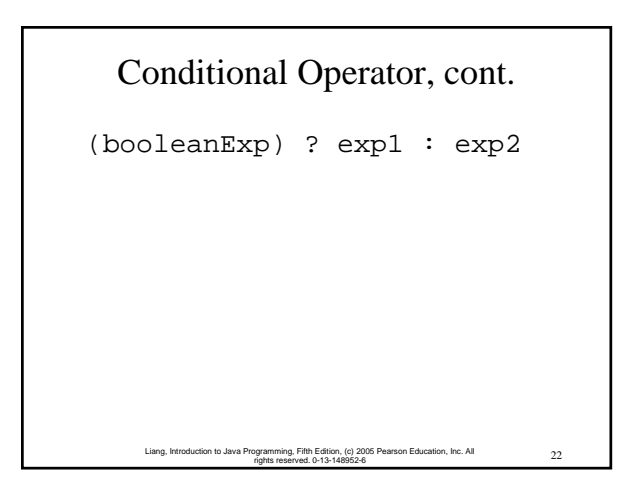

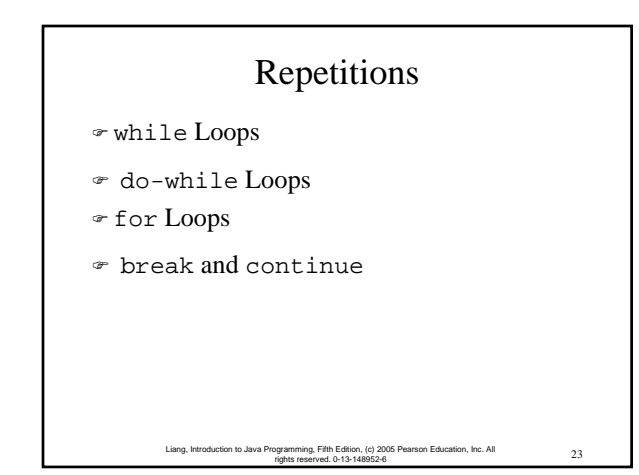

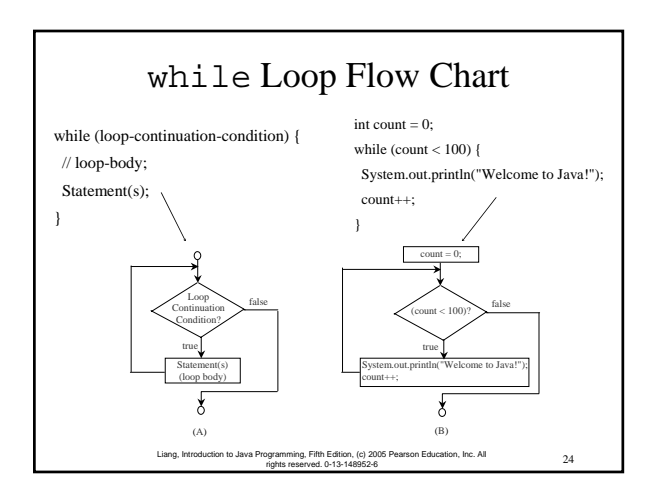

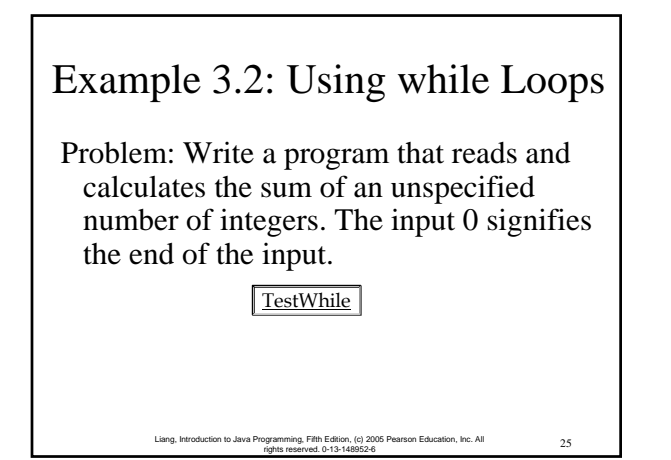

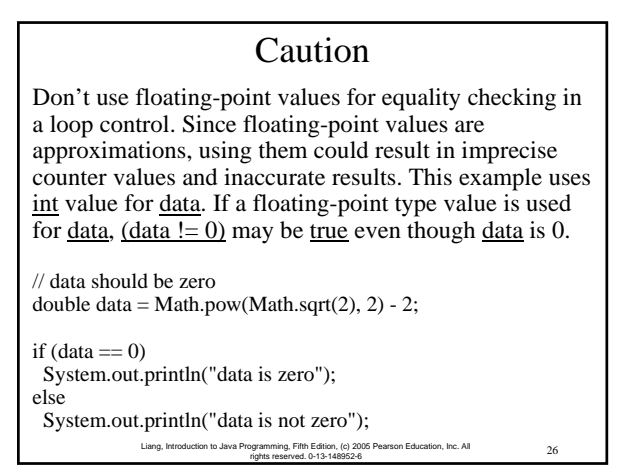

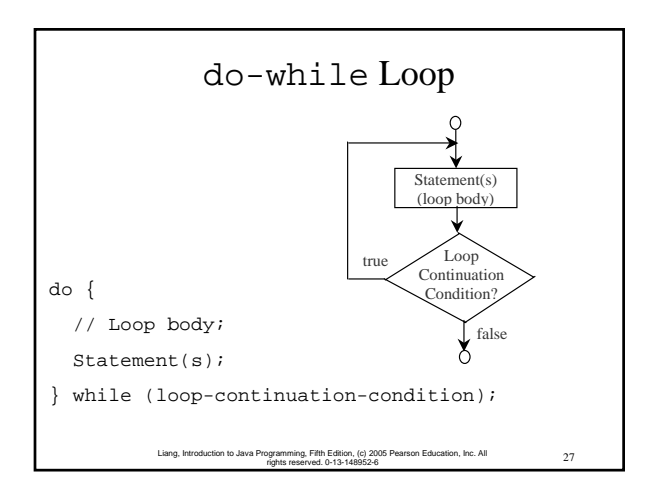

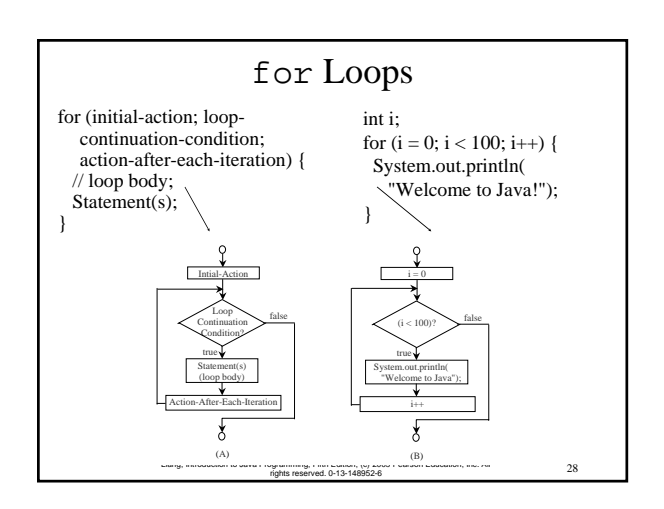

## Note

The initial-action in a for loop can be a list of zero or more comma-separated expressions. The action-after-eachiteration in a for loop can be a list of zero or more commaseparated statements. Therefore, the following two for loops are correct. They are rarely used in practice, however.

for (int  $i = 1$ ;  $i < 100$ ; System.out.println(i++));

for (int i = 0, j = 0; (i + j < 10); i++, j++) {

// Do something

}

29 Liang, Introduction to Java Programming, Fifth Edition, (c) 2005 Pearson Education, Inc. All rights reserved. 0-13-148952-6

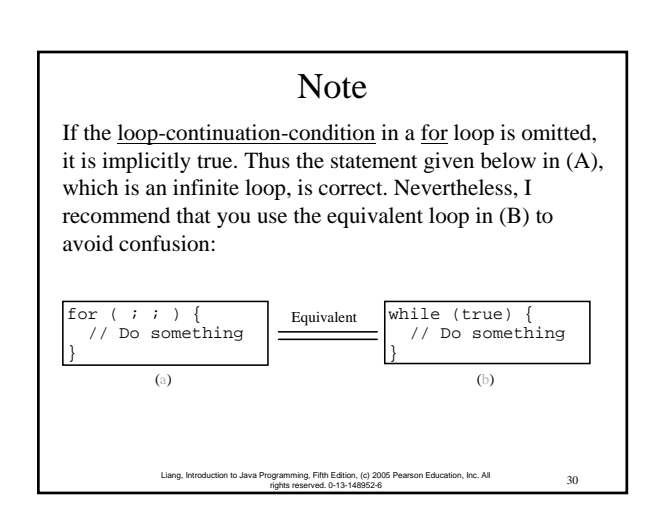

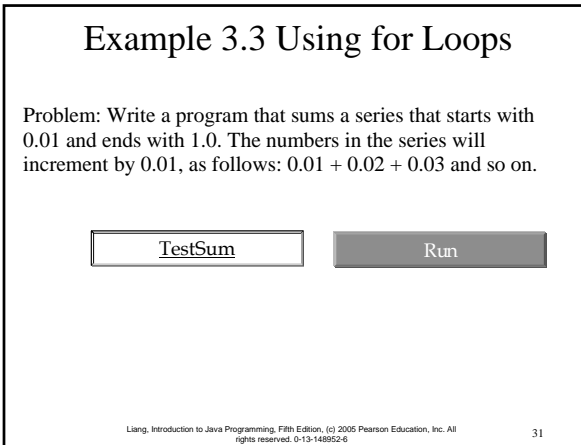

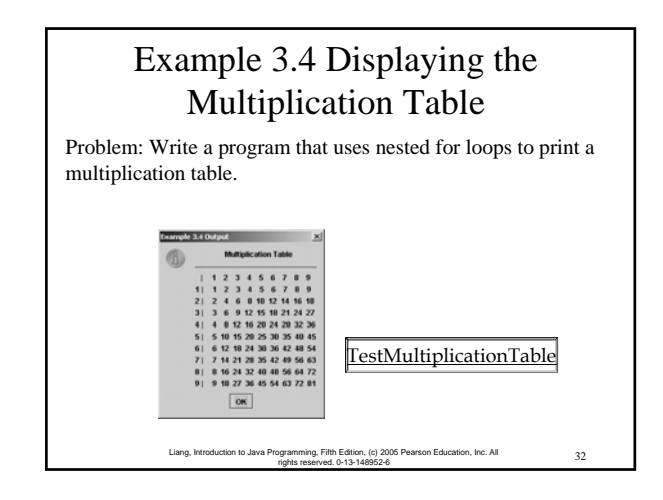

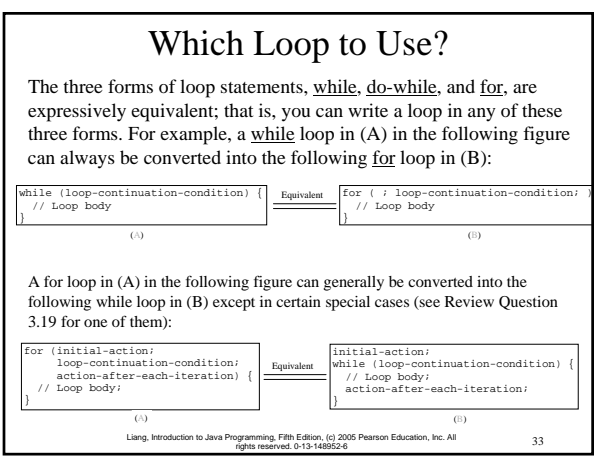

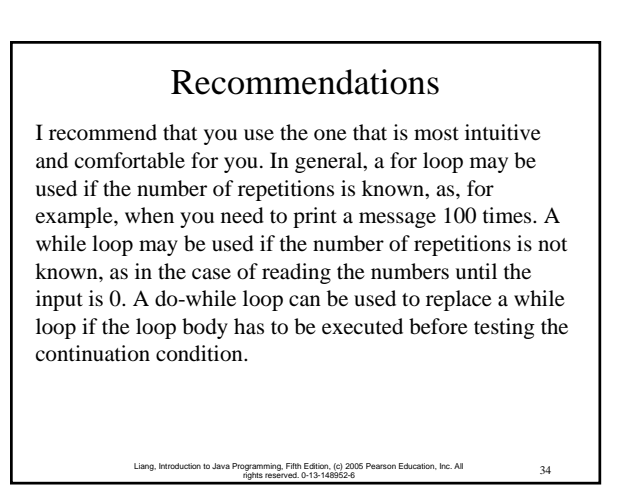

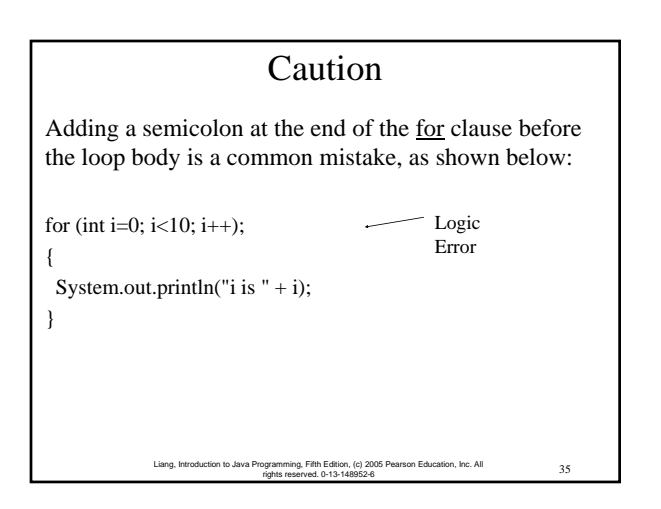

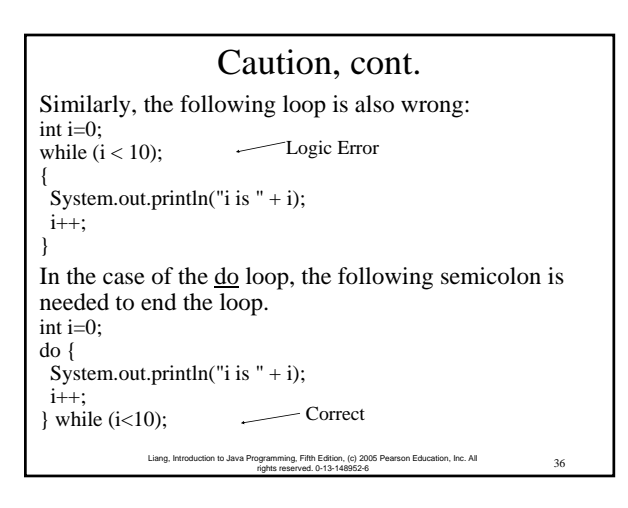

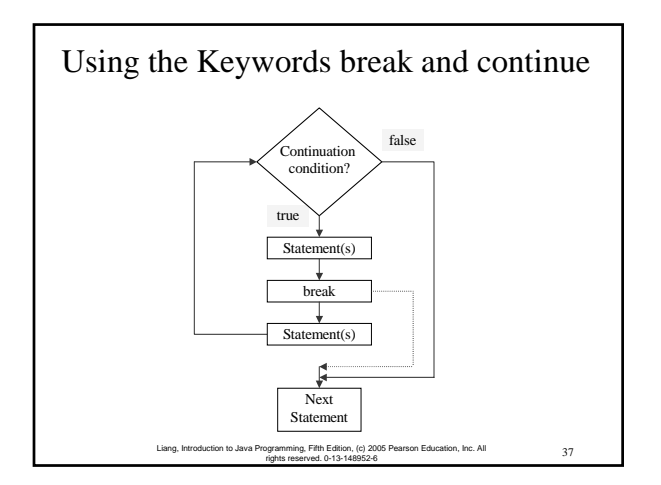

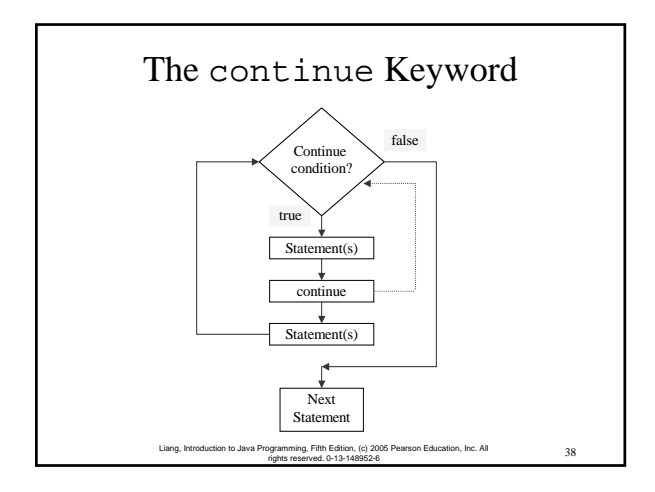

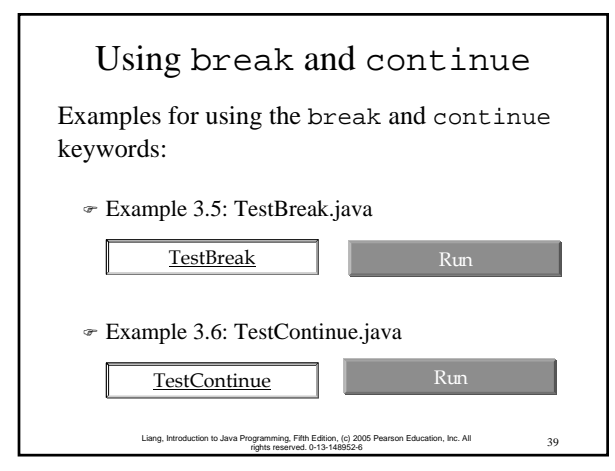

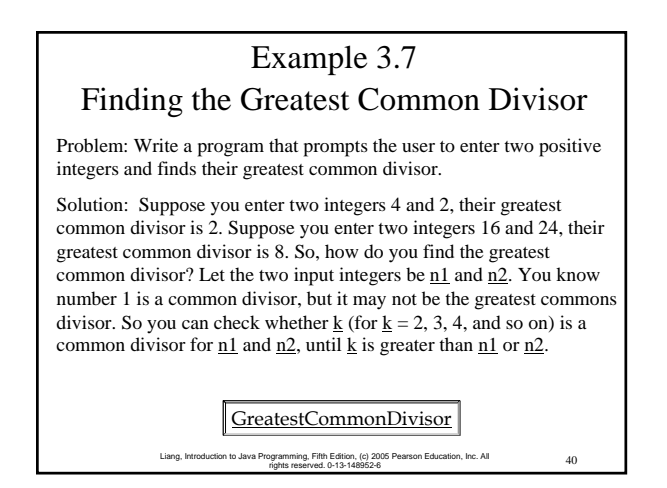

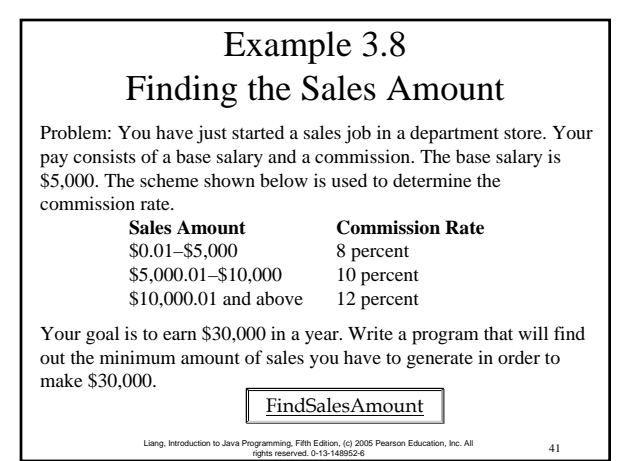

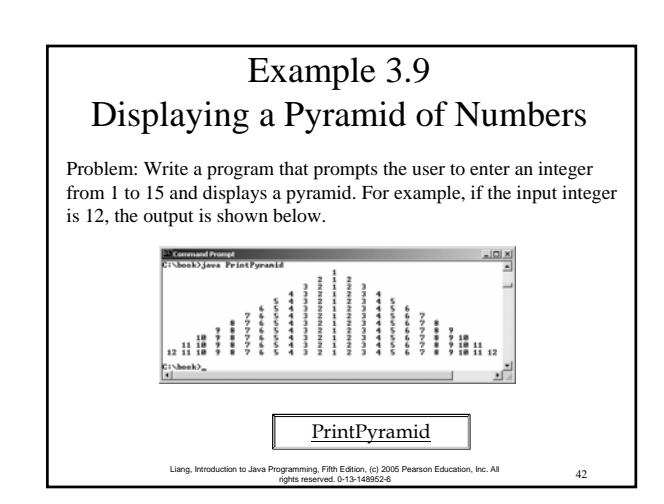

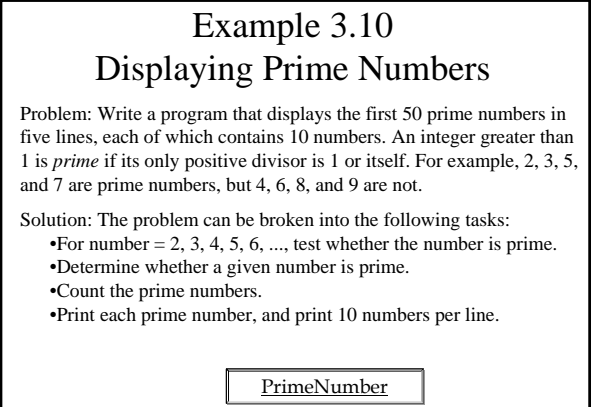

43 Liang, Introduction to Java Programming, Fifth Edition, (c) 2005 Pearson Education, Inc. All rights reserved. 0-13-148952-6